## ORA P E  $\overline{\mathbf{A}}$ D

0 Com

100-2004

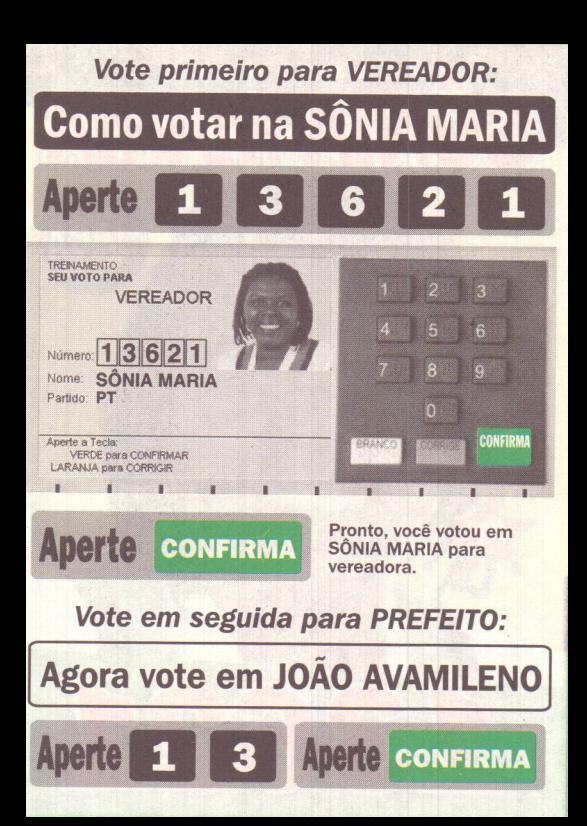